BENRO IMAGE TECHNOLOGY INDUSTRIAL CO., LTD. The Third Industrial Area Tanzhou Town Zhongshan City, The Time musicial Area Tanzhou Town Zhongshan<br>Tel: +86-760-86738666 Fax: +86-760-86211711<br>Http: www.benro.com www.benro.cn

# 广东百诺影像科技工业有限公司

地址:广东省中山市坦洲镇第三工业区火炬路59号<br>电话:0760-86738666 传真:0760-86211711 Http: www.benro.com www.benro.cn

 $$\overline{{\mathbb M}}$  FOTO $^\circ$  Operating Instructions ROADTRIP & GLOBETROTTER AIR TRIPOD KITS

尺寸: 130x85mm 材质: 128G双铜纸

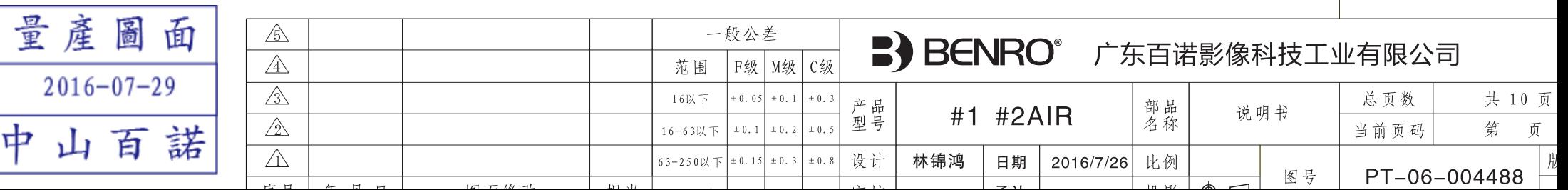

适用机型

## 部件名称 Name of Components

Thank you for making MeFOTO your choice for professional photographic equipment. Your MeFOTO gear is manufactured to provide years of dependable service. In order to obtain optimum satisfaction and performance, we suggest that you carefully read these instructions.

> 感谢您选用美孚专业摄影器材, 美孚产品提供 值得您信赖的售后服务。 为了让您 对美孚产品的使用更加满意, 我们建议您仔细阅读下面的使用说明。

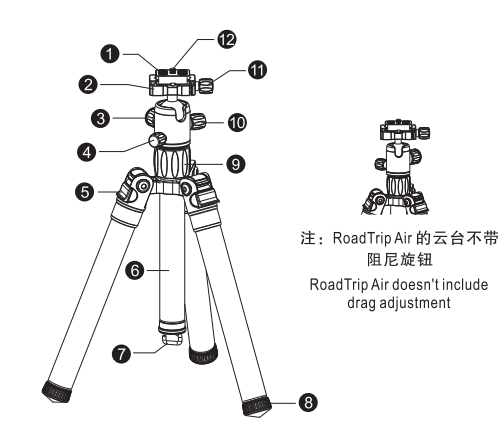

क्रि

阴尼旋钮

1.快装板 Ouick Release Plate 2.安装平台 **Mounting Platform** 3.球体锁紧旋钮 Ball Locking Knob 4.水平锁紧旋钮 Pan Locking Knob 5.调节片 Leg Angle Adjustment Lock 6.中轴 Reversible Center Column 7.挂钩 Retractable Weight Hook 8.橡胶脚垫 Rubber Foot 9.可伸缩中轴锁紧旋钮 Center Column Locking Collar 10.阻尼锁紧旋钮 Drag Adjustment Knob 11.快装板锁紧旋钮 Quick Release Locking Knob

12.相机螺丝 Camera Screw

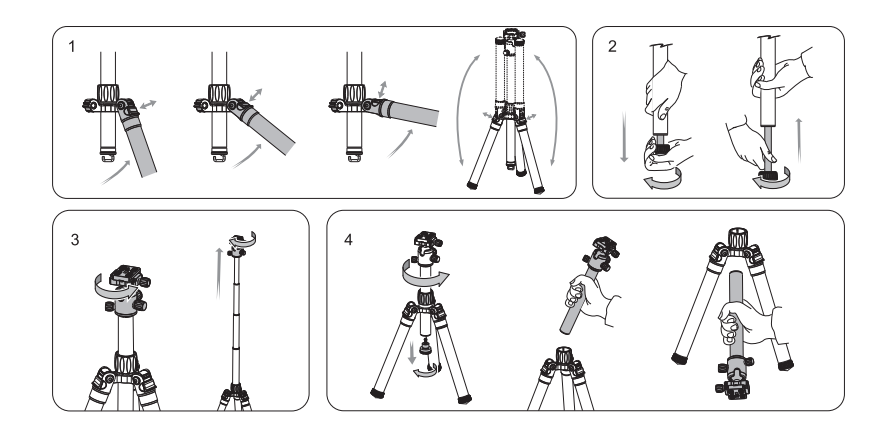

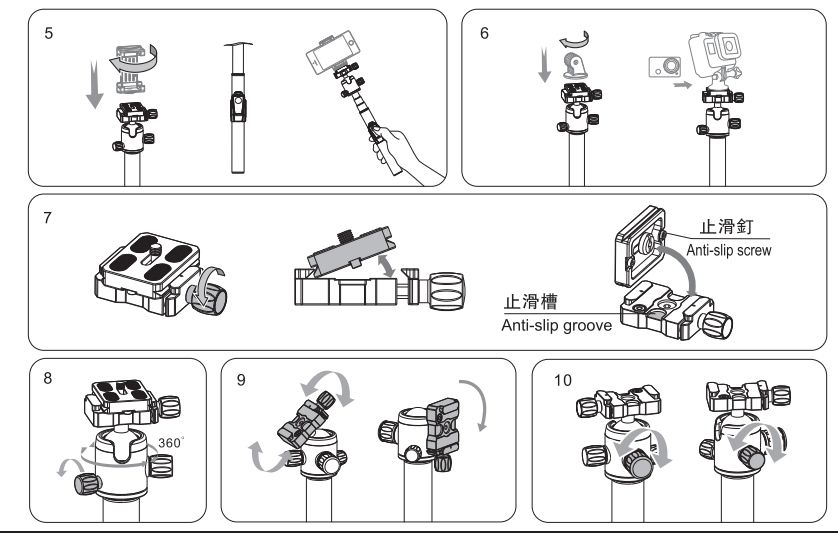

#### Lea Anale Adiustment (FIGURE 1)

To accommodate uneven terrain, awkward shooting situations or for low angle shooting, your MeFotoTripod includes a 3-position Leg Angle Adjustment Sliding Lock. Each Leg can be adjusted by pulling the Leg Angle Lock out and selecting one of the three positions. Please make sure that the Leg Angle Lock is securely pushed back into the lock position after you have selected the desired Leg Angle. After use, release the Leg Angle Adjustment Sliding Lock and fold the tripod legs up 180° making it extremely compact for easy carrying and packing.

#### Leg Section Adjustment (FIGURE 2)

Each Leg section can be adjusted to the desired length by turning the rubber foot 1/2 turn (180°) counter-clockwise until the Leg is free to slide in or out. Once the desired length is achieved, turn the rubber foot clockwise until the Leg Section is securely locked. Repeat this step for each Leg until the Tripod is set to the desired height. Please do not over tighten the tube, which might damage the locking system.

Note: To avoid accidental damage remove your equipment before transporting the tripod.

#### Raising and Lowering the Telescoping Center Column (Figure 3)

Your tripod is equipped with a telescoping center column. First raise the largest section of the column by loosening the center column lock knob (in a counter clockwise direction) and lift the column to the desired height and re-tighten the column lock knob. You can telescope the column by holding the locked ballhead and turning it counterclockwise while lifting it up, exposing the 3 additional column sections. Tighten the column at the desired height by turning the top of the column and locked ballhead in a clockwise direction. Please do not over tighten the center column, which might damage the locking system

Note: Carefully adjust the center column when equipment is mounted. Hold onto your equipment until the center column is fully locked.

#### Reversible Center Column (Figure 4)

Your Tripod has the ability to reverse the Center Column for close-up photography, copy work and for difficult to reach objects. To reverse the Center Column, unscrew the Retractable Weight Hook located on the bottom of the Center Column, Loosen the Center Column Locking Collar and pull the Center Column out. Insert the Center Column through the bottom with the Mounting Plate upside-down and retighten the Center Column Locking Collar securely. Replace the retractable weight hook into the column.

NOTE: Do not reverse the Center Column when a camera or equipment is mounted.

#### **Extended Function**

#### Center column can be changed to selfie stick. (Figure 5 & 6)

a. Unscrew and Remove the spring hook from the center column and take out the column

b. Attach a mobile phone clamp on the head and attach the Bluetooth remote on the center column completing the transformation to a selfie stick

c. Attach a Go-pro mount adapter on the head to install a Go-pro camera.

Note: the Go-pro mount adapter needs to be purchased separately. Please visit www.mefoto.com for more information.

#### **Head Instruction**

MeFOTO ball head has three knobs, drag locking knob, ball locking knob and the pan adjustment knob. The universal quick release clamp also includes a safety locking system.MF15 and Roadtrip Air only have 2 (they do not include a drag setting knob)

#### Universal Quick Release Plate System

The ball heads feature a Universal Quick Release Plate System. It offers a quick mounting or releasing a Camera or Equipment from the Head, 1/4-20 standard screw is used on the Quick Release Plate. Extra plates are recommended as you can screw one to each Camera or Lens for even greater convenience when rapidly mounting and dismounting gear. And Because of compatibility with the Universal system, most plates and special brackets from other manufacturers can be used as well

#### Removing Quick Release Plate (Figure 7)

To remove the Quick Release Plate, turn the Quick Release Plate Locking Knob counter-clockwise. Two Stop Screws (removable) on the bottom of the Quick Release Plate provide this first level of security.

Note: the bubble level on the Quick Release Clamp can help you to set the position of the camera before the camera is mounted.

#### **Head Operation**

Head Pan Rotating and Locking (Figure 8)

**Head Angle Adiustment (Figure 9)** 

Ball Head Locking and Drag Tension Adjustment. (Figure 10)

Note: To avoid damage to the ball head do not over-tighten the knob.

#### **LIMITED WARRANTY COVERAGE**

Your MeFoto product has been carefully manufactured, has passed many quality assurance checks and has been thoroughly tested before shipment. It is warranted in the country from which you purchased it based on the date of purchase to the original owner, against defects in materials and workmanship. Please contact your local MeFoto dealer for further information and details about your Warranty. The Warranty does not apply to damages caused by mishandling, dropping, or leaking batteries, nor modification or servicing performed by others.

## **USER NOTICE**

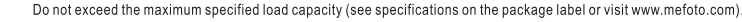

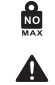

Always ensure that Leg and Head Locks are tightly engaged before mounting any gear on your Tripod.

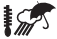

Do not use any Tripod below temperatures of -4°F or above +158°F(-20°C / +70°C).

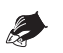

Always clean and dry any Tripod after it has been exposed to wet, dusty, sandy or salty conditions. Your Tripod is not recommended for use in salt water. If required, clean tripod using a mild soap solution applied with a soft cloth, rinse with fresh water and dry with soft towel. Remove any dust, dirt or sand from all Leg Locks, Leg Sections and all moving parts.

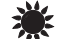

Do not leave any Tripod in the sun for prolonged periods and avoid high temperature exposure.

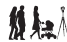

ັນດົ

Avoid leaving any Tripod unattended in areas where people could trip over the gear and get hurt.

Remove camera, lens, and all gear from any Tripod when transporting

For your safety, don't let your MeFOTO gear come in contact with any electrical power source.

使用方法(简体中文)

三脚架角度调节: (如图1所示)

为了适应凹凸地面或者低角度拍摄,美孚脚架外拔式角度调节片,更容易调节高、中、低三个角度。调整好角度后, 请确保把角度调节片推到锁紧的位置。

使用完脚架后, 拔出脚管角度调节片, 美孚独特的脚管可进行反向180°折叠, 以便减少占用空间, 利于携带。

三脚架高度调节, (如图2所示)

逆时针旋转脚管,直到每节脚管都可以自由伸缩,调节三脚架的每支脚管到要求的长度,然后顺时针旋转脚管,直到 脚管完全锁紧。重复以上操作,调节三脚架到您所需要的高度,请不要过度锁紧脚管,这样会捐坏锁紧装置。 注意, 在调节脚管时, 各必取下相机等设备, 避免意外损坏。

可伸缩四级中轴:(如图3所示)

逆时针拧开中心管锁紧旋钮,拉伸中轴调到合适位置,然后顺时针旋转中心管锁紧旋钮锁紧中轴,请不要过度锁紧中 心管,这样会损坏锁紧装置。

注意:装有相机等设备时,小心调节中轴,松开中心管锁紧旋钮时务必握紧中心管,请遵照说明书进行操作。

中轴倒置: (如图4所示)

倒置中轴可以拍摄特写镜头、复制图片和拍摄难接近的物体。将挂钩座组件拧开,拧松中轴锁紧圈将中轴取出,将中 轴倒置然后锁紧。

注意事项: 倒置中轴时, 请务必卸下安装在中轴上相机或其他器材

扩展功能

中轴可转换为白柏杆:(如图5、6所示)

a. 将挂钩座从中轴旋出, 拿出中轴: b.将手机夹在云台上拧紧,把蓝牙遥控器装入中轴,即完成中轴到自拍杆的转换。 C在云台上装入三叉接头、便可以安装GoPro运动相机。 注意:三叉接头配件需另外购买,如想了解更多更新的配件信息,请访问www.mefoto.com。

## 云台使用说明

美孚球型云台带有三个旋钮,有阻尼锁紧旋钮与球体锁紧旋钮,其中云台底座可以提供水平面360°调节,水 平锁紧,通用型快装夹带有二代安全锁紧装置。

## 通用快装板

带有通用快装板的球型云台,可以快速取下相机以及摄影设备。快装板上使用的是1/4-20的标准螺丝,附带的快装板 与其他快装板兼容,并方便快速安装与释放相机和镜头。

## 取下快装板 (如图 7 所示)

逆时针拧松快装夹锁紧旋钮,即可卸下快装板,反之即可锁紧快装板。快装板上的两颗可拆卸止滑螺丝有首要安全保险 作用。

注意事项·快装夹面板上的水平仪可以帮助您在安装相机之前确定相机的位置。

## 云台操作

元台水平旋转及锁紧(如图8所示)

#### 云台角度调节(如图9所示)

云台球体锁紧调节及阻尼调节(如图10所示)

注意事项: 不要过度锁紧主体锁紧旋钮, 这样会损坏云台的锁紧结构。

## 注意事面:

**NO** 使用此产品时, 请不要超过规定的最大承重(详细参数请参考产品吊卡或者美孚官网。)

使用此产品时,为了避免意外损坏相机,在安装相机之前,请务必确认产品的各个锁紧系统处于安全状态。

请勿在零下20度或高于零上70度的温度下使用本产品。

在潮湿, 泥沙, 风尘等环境中使用过后, 一定要用干布将琐紧螺牙, 和可能藏有泥沙的部分清除干净, 可使 用无水酒精, 消毒酒精, 清洁剂等擦洗。不推荐在海水中使用本产品。

请勿长时间将产品放置在太阳下,避免长时间将产品放置在高温下, 例如靠近汽车玻璃数小时。

\_<br>△ 在公共场所使用本产品时, 请勿离人,避免小孩靠近, 造成意外伤害。在危险的地方使用时, 请谨慎操作。

禁止搭载设备(相机)等一起携带移动。

为了人身安全, 使用本产品时, 请勿靠近高电压区域, 或与强效化学接触。

#### 保修范围

1的美孚产品是经过精密加工,多项严密质量检测,所有功能严格测试才完整包装出厂的。所有材料或者工艺方面的瑕疵,可 以在您所购买的区域免费维修或者更换。详细的质量保修可以联系您所在地的经销商。所有人为原因所造成的产品损坏不在保修范围 内, 例如: 错误操作, 严重摔落, 或者电池漏电液体损坏,

使用方法(繁體中文)

#### 三腳架角度調節:(如圖1所示)

爲了谪應凹凸地面或者低角度拍攝,美孚脚架外拔式角度調節片,更容易調節高,中,低三個角度。調整好角度後 請確保把角度調節片推到銷緊的位置

使用宗脚架後,拔出脚管角度調節片,美孚獨特的脚管可谁行反向180°折叠,以便减少占用空間,利于携帶。

#### 三腳架高度調節 ( 如圖2 所示)

逆時針旋轉脚管 直到每節脚管都可以自由伷缩 調節三脚架的每支脚管到要求的長度 然後順時針旋轉脚管 直到 脚管完全鎖緊。重復以上操作,調節三脚架到您所需要的高度,請不要過度銷緊脚管,這樣會捐壞銷緊裝置。 注意: 在調節脚管時, 務必取下相機等設備, 避免意外損壞。

#### 可伸縮四級中軸: (如圖3所示)

逆時針擰開中心管鎖緊旋鈕,拉伸中軸調到合適位置,然後順時針旋轉中心管鎖緊旋鈕鎖緊中軸,請不要過度鎖緊中 心管、這樣會捐壞銷緊裝置。

注意,裝有相機等設備時,小心調節中軸,鬆開中心管銷緊旋鈕時務必握緊中心管,請遭照説明書谁行操作。

## 中軸倒置: (如圖4所示)

倒置中軸可以拍攝特寫鏡頭、復制圖片和拍攝難接近的物體。將挂鈎座組件擰開,擰鬆中軸鎖緊圈將中軸取出,將中 軸倒置然後銷緊。

注意事項: 倒置中軸時, 請務必卸下安裝在中軸上相機或其他器材

### 擴展功能

#### 中軸可轉換爲自拍杆: (如圖5、6所示)

a 将挂钩座从中轴旋出、拿出中轴· b.将手机夹在云台上拧紧,把蓝牙遥控器装入中轴,即完成中轴到自拍杆的转换。 C.在云台上装入三叉接头,便可以安装GoPro运动相机。 注意:三叉接头配件需另外购买,如想了解更多更新的配件信息,请访问www.mefoto.com。

## 雲臺使用說明

美孚球型雲臺帶有三個旋鈕,有阻尼鎖緊旋鈕與球體鎖緊旋鈕,其中雲臺底座可以提供水平面360°調節、水 平鎖緊,通用型快裝夾帶有二代安全鎖緊裝置。

## 通用快装板

帶有通用快裝板的球型雲臺,可以快速取下相機以及攝影設備。快裝板上使用的是1/4-20的標準螺絲,附帶的快裝板 與其他快裝板兼容,并方便快速安裝與釋放相機和鏡頭。

## 取下快装板 (如圖 7 所示)

逆時針擰鬆快裝夾鎖緊旋鈕,即可卸下快裝板,反之即可鎖緊快裝板。快裝板上的兩顆可拆卸止滑螺絲有首要安全保險 作用。

注意事項: 快裝夾面板上的水平儀可以幫助您在安裝相機之前確定相機的位置。

## 雲臺操作

#### 雲臺水平旋轉及鎖緊(如圖8所示)

#### 雲臺角度調節(如圖9所示)

#### 雲臺球體銷緊調節及阻尼調節(如圖10所示)

注意事項: 不要過度鎖緊主體鎖緊旋鈕, 這樣會損壞雲臺的鎖緊結構。

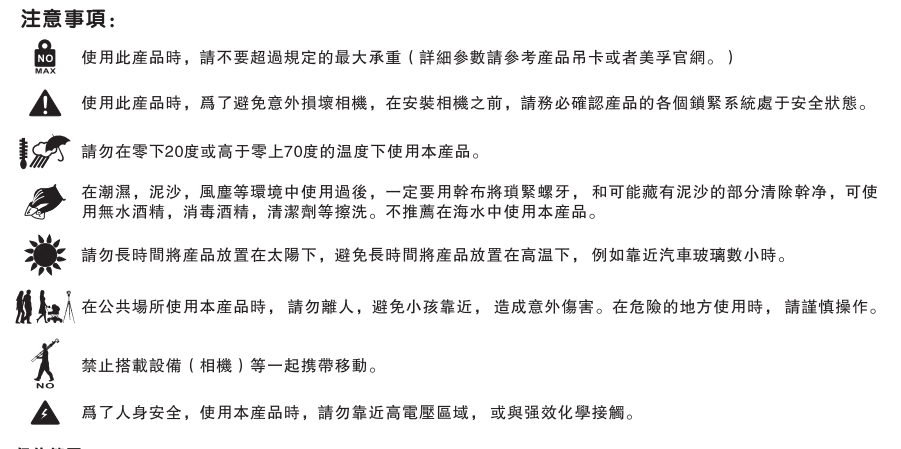

## 保修範圍

您所使用的美孚産品是經過精密加工,多項嚴密質量檢測,所有功能嚴格測試才完整包裝出廠的。所有材料或者工藝方面的瑕疵,可 以在您所購買的區域免費維修或者更换。詳細的質量保修可以聯系您所在地的經銷商。所有人爲原因所造成的産品捐壞不在保修範圍 内,例如:錯誤操作,嚴重摔落,或者電池漏電液體損壞。

## 遥控器的使用说明 Instructions for the Remote Control

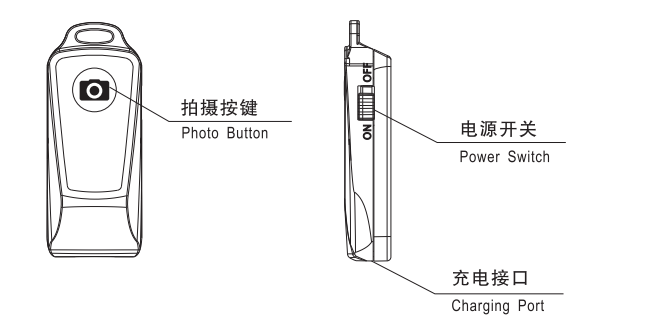

### **Product Specifications** Compatible system: above IOS 5.0 and Android 4.2 Bluetooth version: 3.0 Effective distance: about 10m visual distance Frequency: 2.4GHz

#### **Remote Control Operation**

1. Turn on the power with LED light blinking. The Bluetooth that you need to pair with is called MeFoto. Search for the signal and pair it to vour device. The LED stops blinking and shuts off after it is sucessfully paired.

2. The unit has a memory feature. Once paired, it will be connected automatically the next time it is used.

3. The unit will go into sleep mode if not activated within 5 minutes. Press any key to activate.

4. If you have trouble connecting your device you can use the app Camera 360 to connect.

### **Recharging the Remote Control**

1. This product is designed with charge-discharge management circuit to ensure its safety.

2. The LED light is red when charging, and the light is off when fully charged. Use 4.2V 350mA charger.

17

## 产品参数

系统兼容: IOS 5.0以上/Android 4.2以上 蓝牙版本· Bluetooth Version 3.0 有效距离: 约10米可视有效距离 **频 率 · 2.4GHz** 

## **摇控器操作说明:**

- 1、打开电源开关,LED闪烁,表示此时蓝牙(名称为"MEFOTO")处于可被搜索且配对状态,配对成功后LED熄 灭:
- 2、独有记忆功能, 配对成功后, 下次使用时开机会自动配对链接:
- 3、产品在5分钟不使用的情况下自动进入休眠状态,按下按键可以激活,产品恢复正常使用:
- 4、若有不支持的手机,请下载Camera360 拍照软件并安装后,可兼容更多手机版本。

## 摇控器电池充电说明:

1、本产品有充放电管理电路设计,以确保产品安全: 2、充电时, 红色LED灯亮, 充满后灯灭。请使用 4.2V 350mA充电器。

## 產品參數

系統兼容: IOS 5.0以上/Android 4.2以上 藍牙版本: Bluetooth Version 3.0 有效距離: 約10米可視有效距離 **瓶 率·2.4GHz** 

## **摇控器操作說明:**

- 1、打開電源開關,LED閃爍,表示此時藍牙 (名稱爲"MEFOTO") 處于可被搜索且配對狀態,配對成功後LED熄 滅:
- 2、獨有記憶功能, 配對成功後, 下次使用時開機會自動配對鏈接:
- 3、産品在5分鐘不使用的情况下自動谁入休眠狀態,按下按鍵可以激活,産品恢復正常使用:
- 4、若有不支持的手機,請下載Camera360拍照軟件并安裝後,可兼容更多手機版本。

#### 摇控器電池充電說明:

- 1、本産品有充放電管理電路設計,以確保産品安全:
- 2、充電時, 紅色LED燈亮, 充滿後燈滅。請使用 4.2V 350mA充電器。